### **รายวิชา คณิตศาสตร์ รหัสวิชา ค14101 ชั้นประถมศึกษาปีที่ 4**

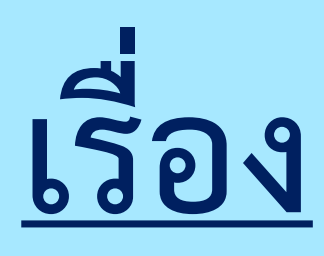

**ครูสุภัสสร อินทร์แสง ครูผู้สอน ครูแพรวนภา ปันฉิม**

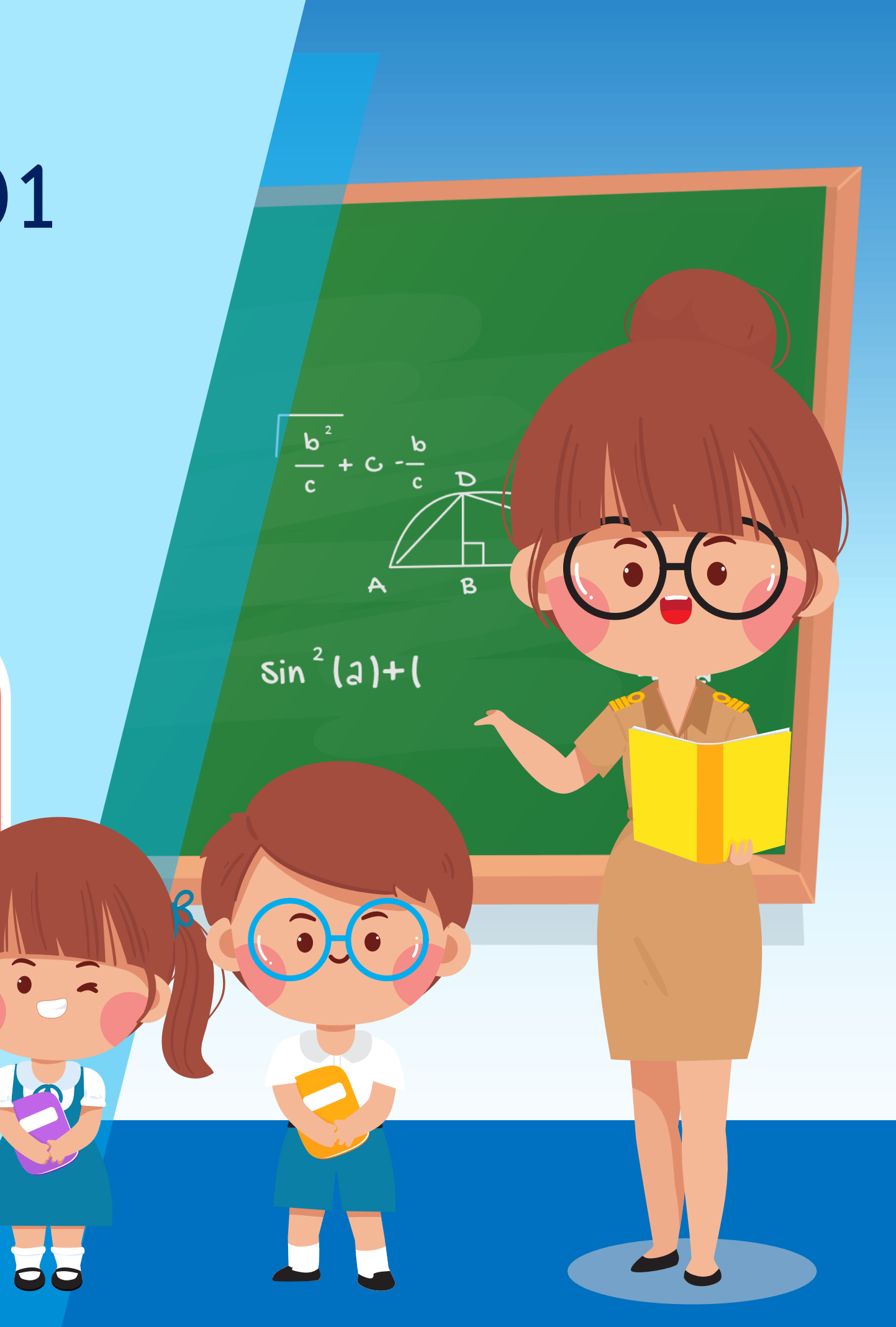

**การสร้างมุมกลับให้มีขนาดตามที่ก าหนด โดยใช้โพรแทรกเตอร์**

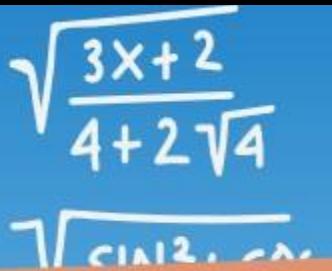

 $5x^2 + 10$ 

 $5x(x+2)$ 

 $(s \times +z)$ 

## การสร้างมุมกลับให้มี ขนาดตามที่กำหนดให้ โดยใช้โพรแทรกเตอร์

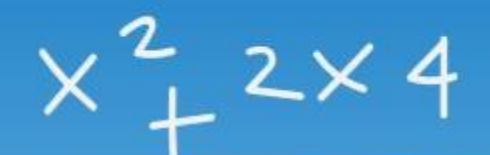

 $\sqrt{\mathsf{sl}}$ 

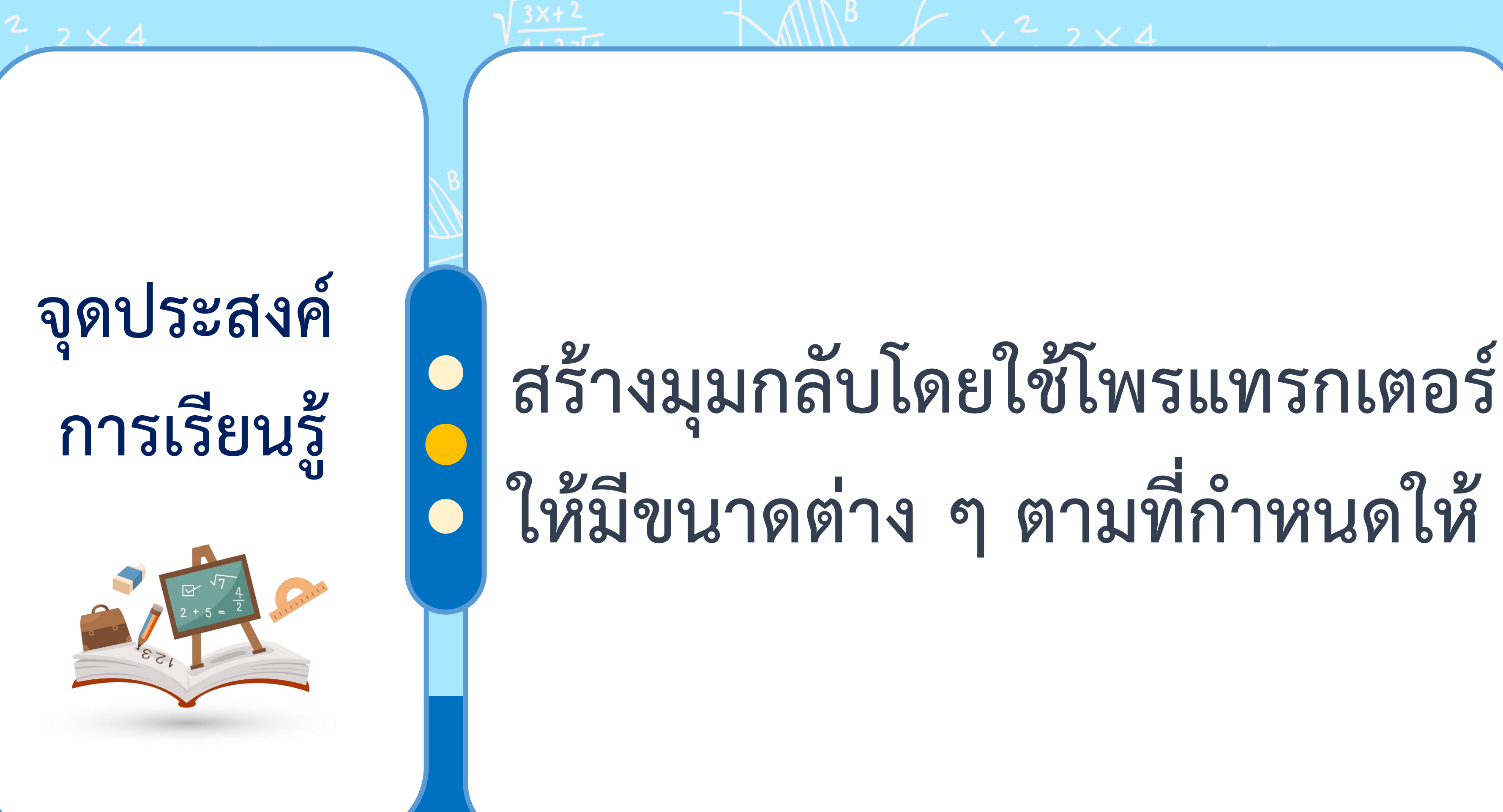

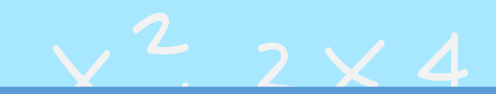

# **ให้มีขนาดต่าง ๆ ตามที่ก าหนดให้**

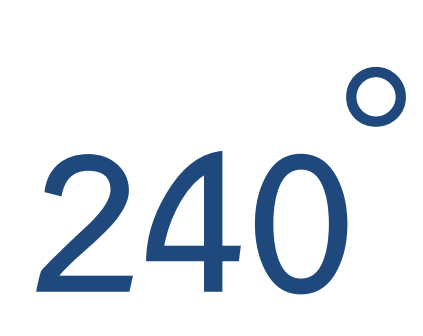

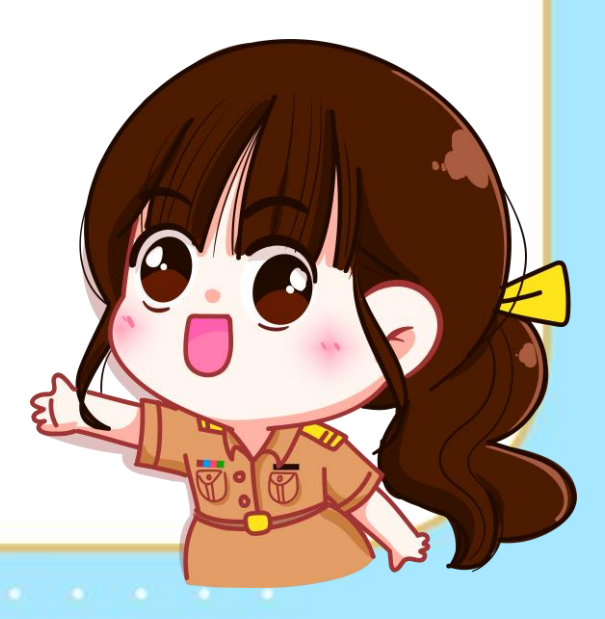

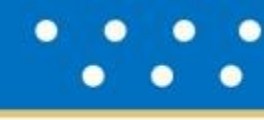

#### **มุมกลับ กบป มีขนาด 240 . . . บ ป ก 240 º**

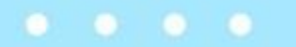

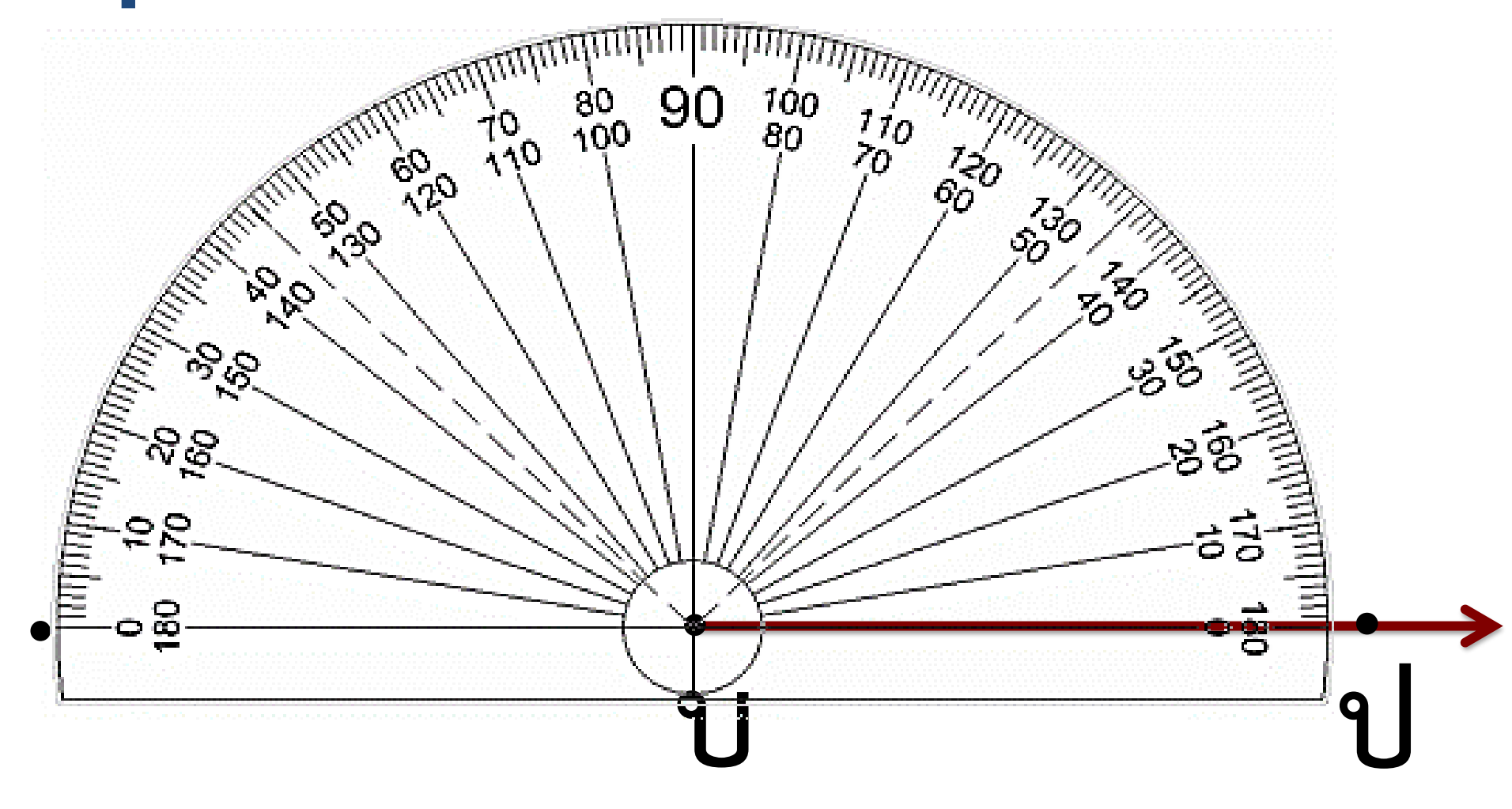

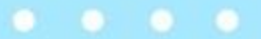

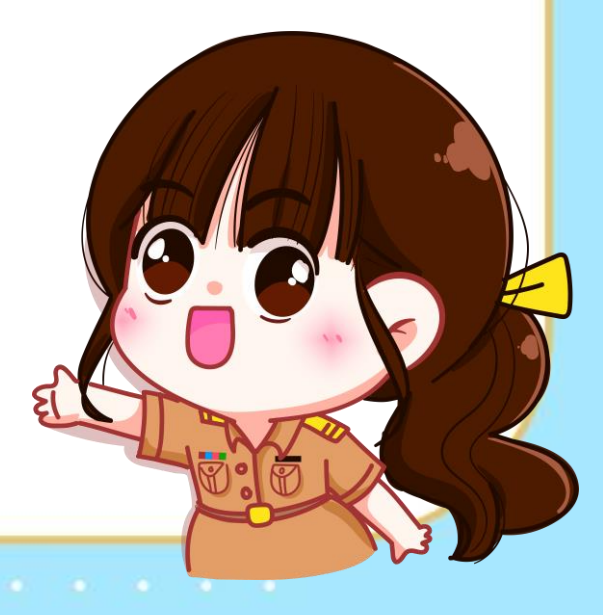

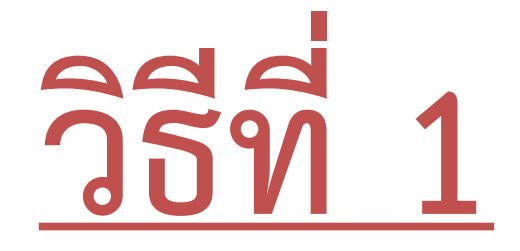

#### **สร้าง มุมกลับ กบป ให้มีขนาด 240 º**

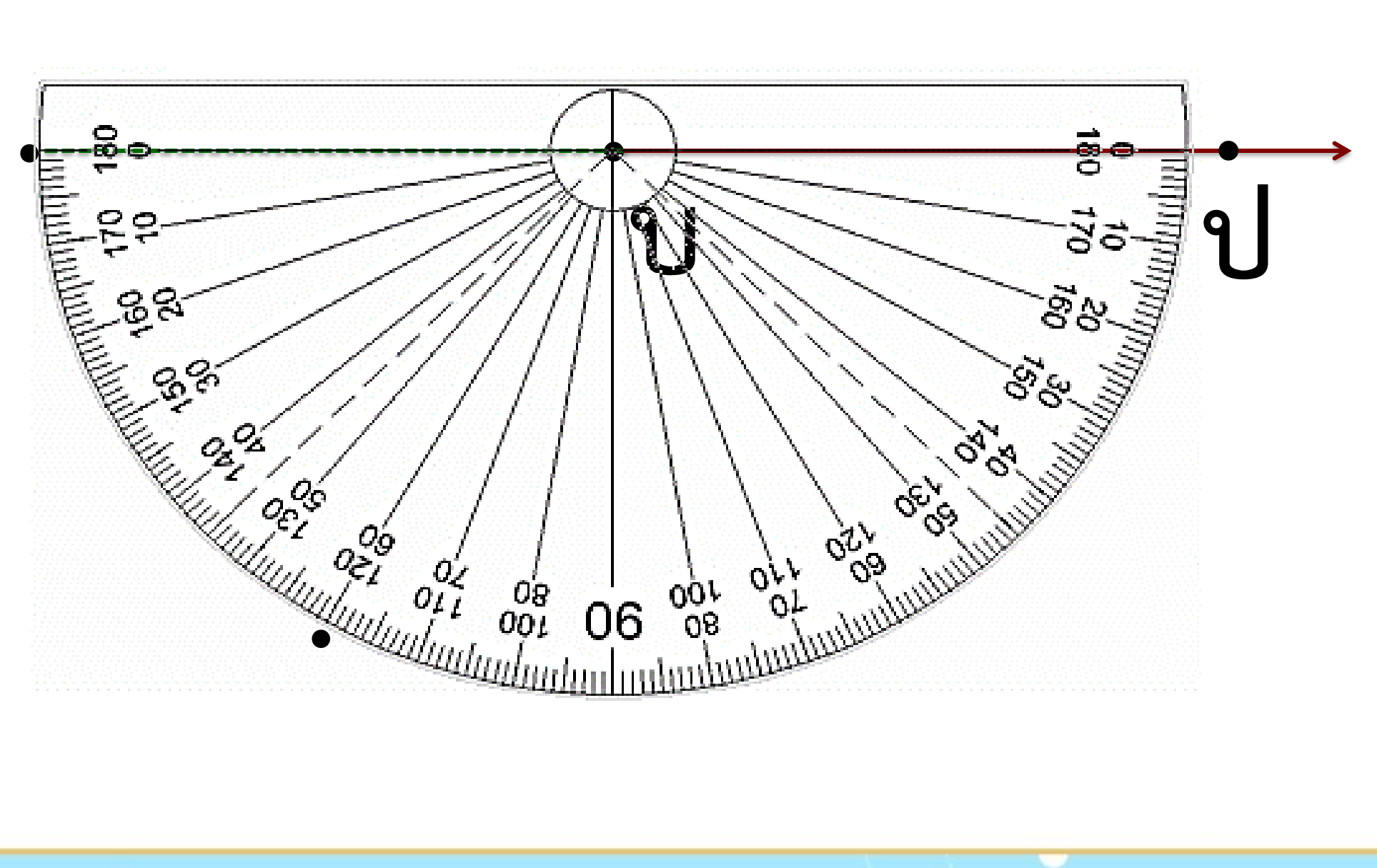

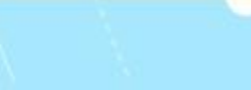

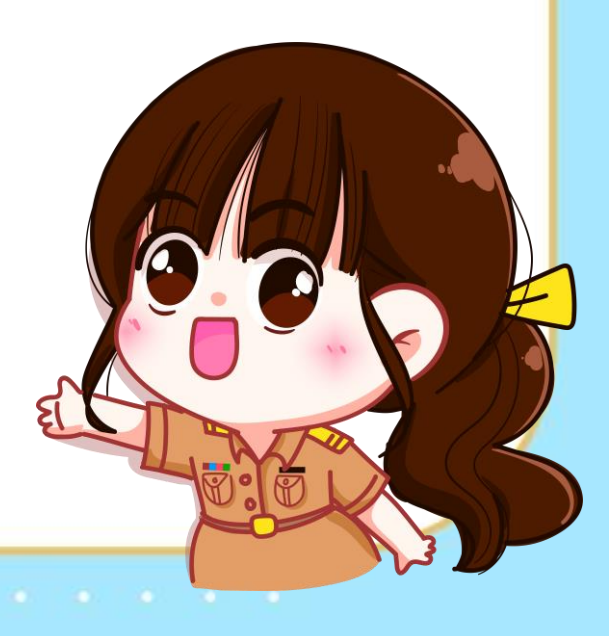

### **สร้าง มุมกลับ กบป ให้มีขนาด 240 º วิธีที่ 1 240 – 180 = 60**

# สร้าง มุมกลับ กบป ให้มีขนาด 240

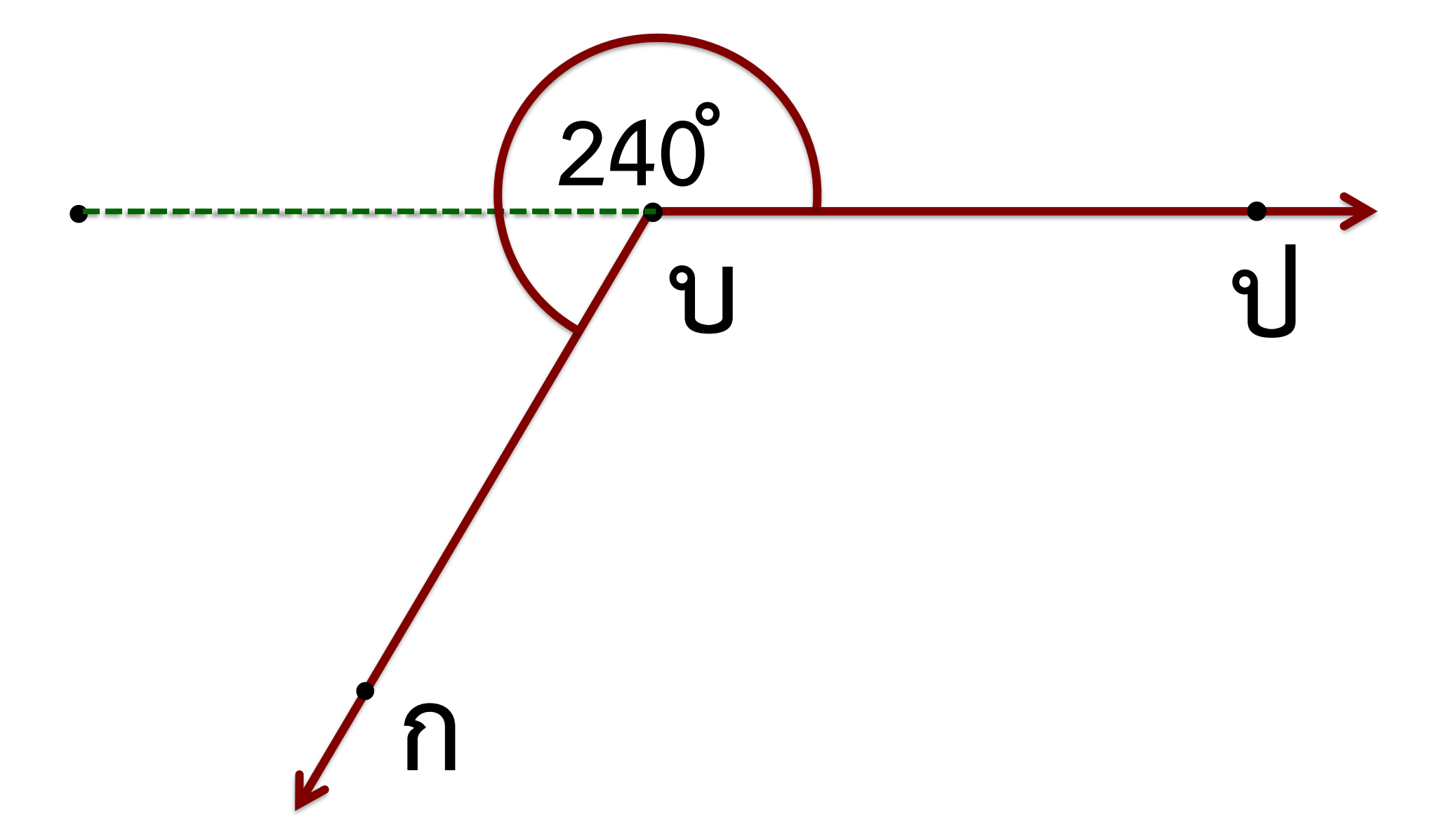

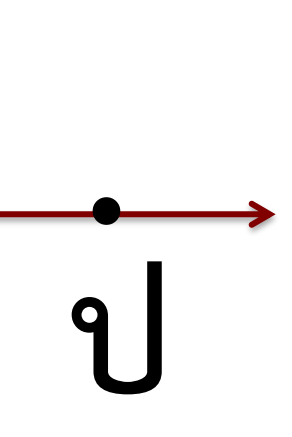

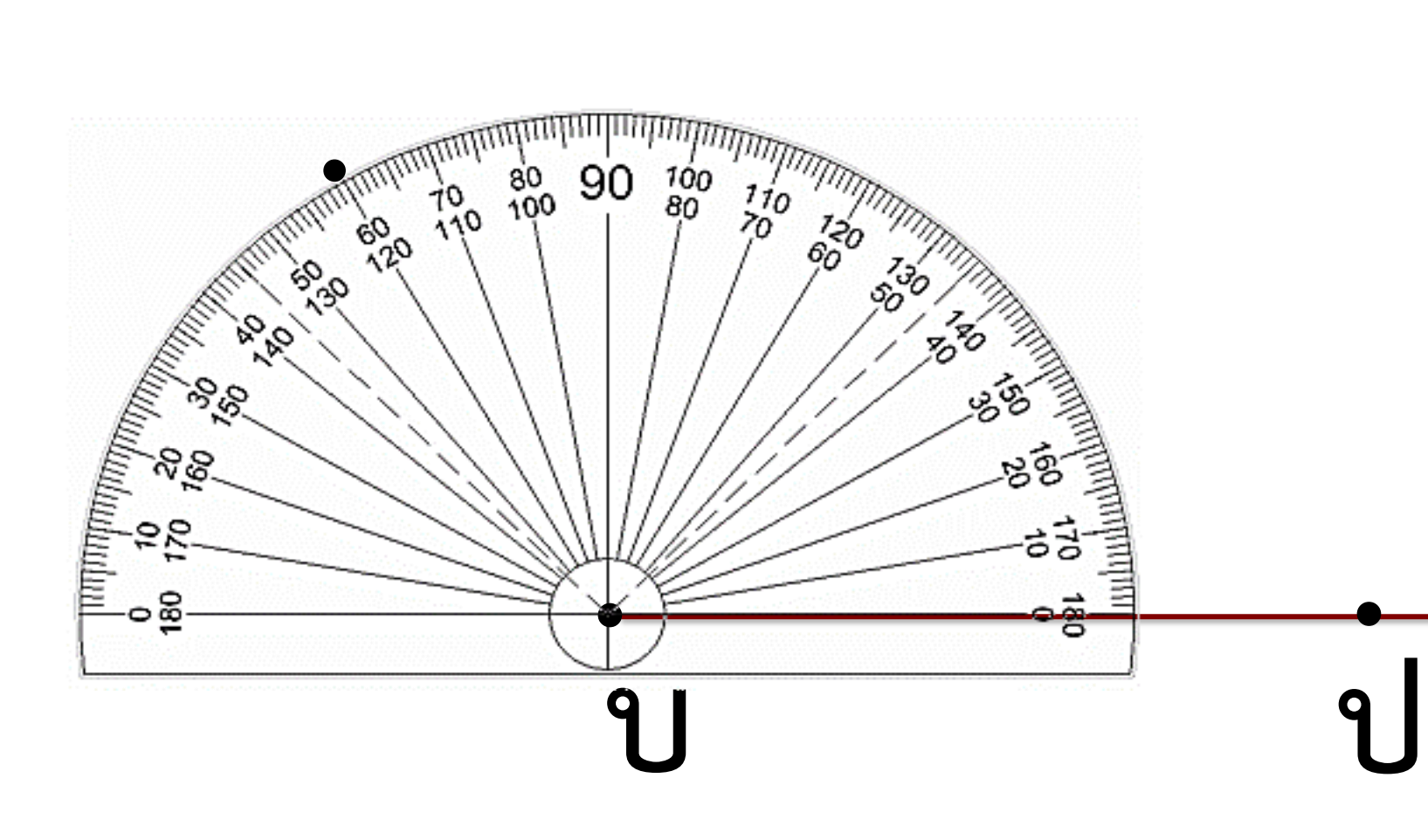

### **วิธีที่ 2 360 - 240 = 120 สร้าง มุมกลับ กบป ให้มีขนาด 240 º**

# **. วิธีที่ 2 360 - 240 = 120 สร้าง มุมกลับ กบป ให้มีขนาด 240**

# **º**

**240 ˚**

**ก**

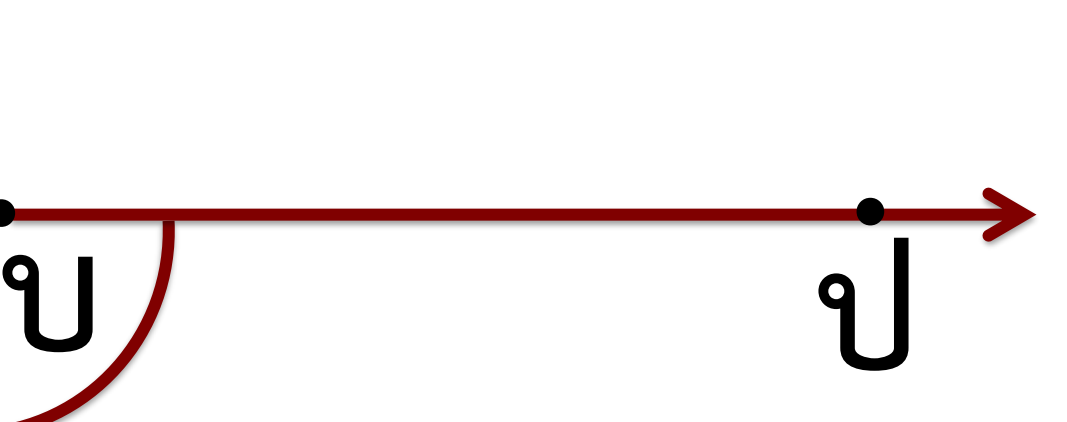

**.**

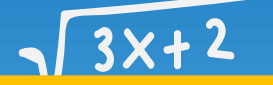

#### **การสร้างมุมกลับ การสร้างมุมกลับสามารถสร้างได้ 2 แบบ**

<u>แบบที่ 1 นำขนาดของมุมกลับลบด้วยขนาดของมุมตรง</u> **สร้างมุมตรงก่อนแล้วจึงสร้างมุมที่เหลือ**

<u>แบบที่ 2 </u>นำขนาดของมุม 360 องศา ลบด้วยขนาด **ของมุมกลับ แล้วสร้างมุมตามขนาดของมุมนั้น**

والمحمول ومحما ومحمول ومحما ومحمول ومحمار

- 
- 

**การสร้างมุม**

**1. ลากแขนของมุม 2. วางโพรแทรกเตอร์ทาบ บนแขนของมุมให้ จุดกึ่งกลางโพรแทรกเตอร์ อยู่ที่จุดยอดมุม**

**3. แนว 0 องศาของโพรแทรกเตอร์ ทับแขนของมุมข้างหนึ่ง**

الموالي والموالي والموارد والموالي والموالي

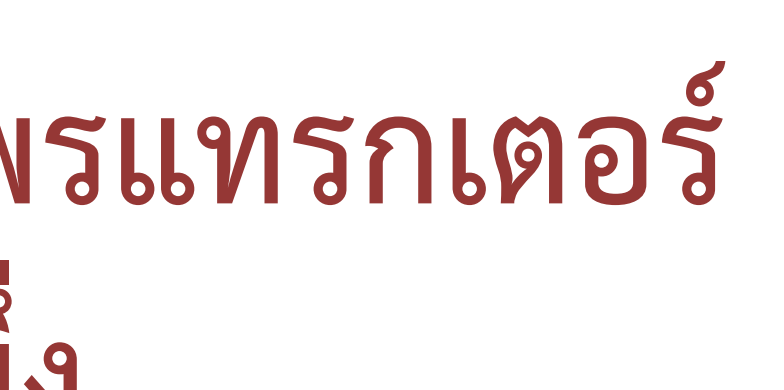

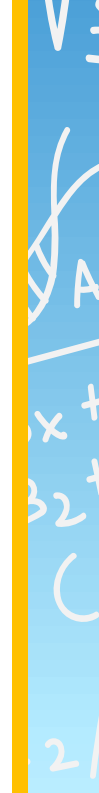

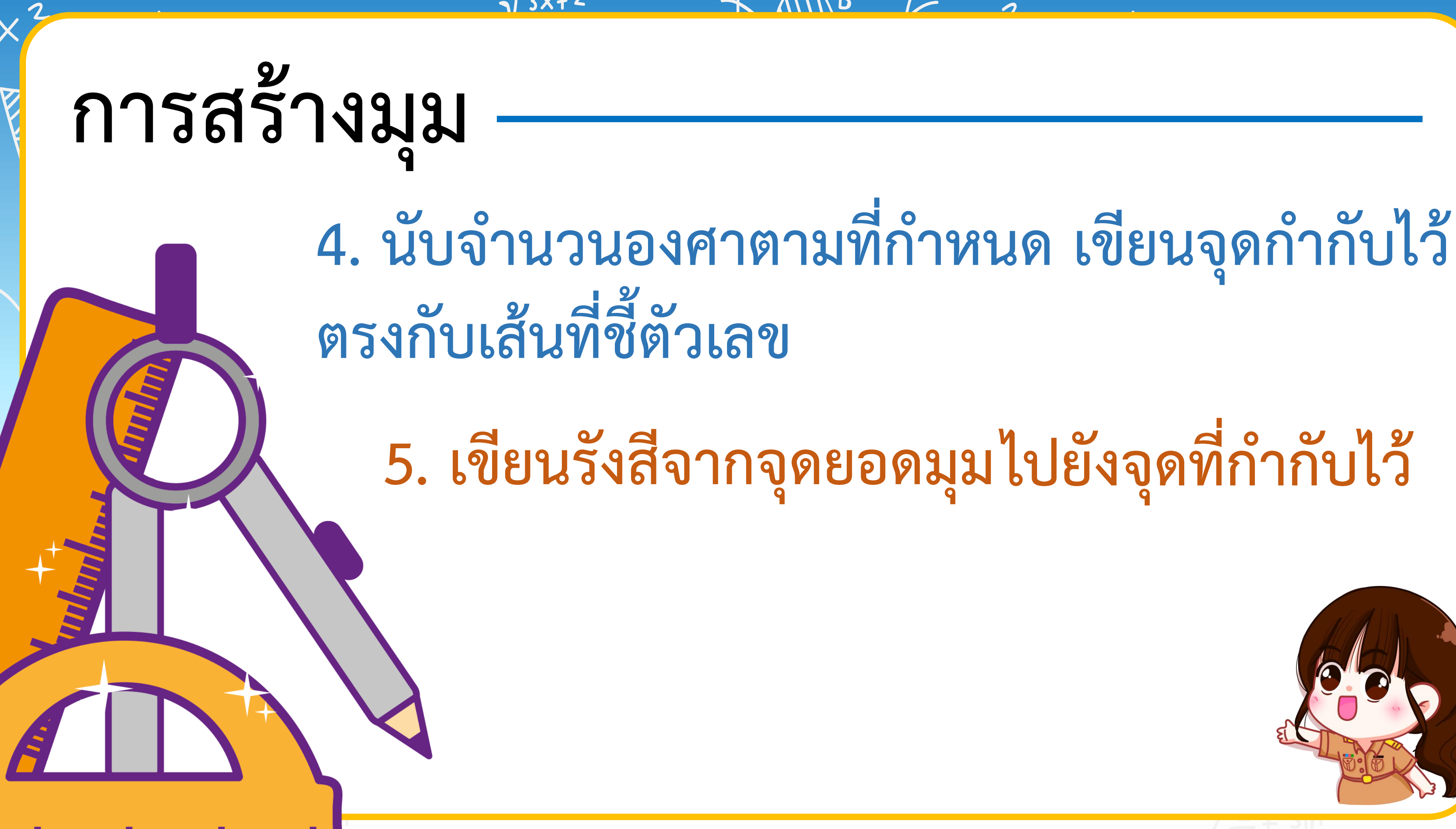

والمحمول ومحافر ومحاول ومحافر ومحال ومحافر

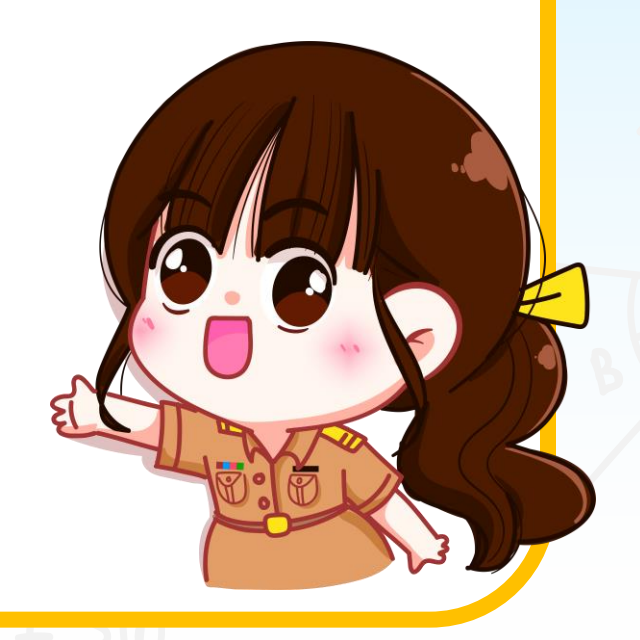

# **สร้างมุมกลับต่อไปนี้ โดยใช้โพรแทรกเตอร์**

 $3x + 2$ 

 $x^2$  2×4

# 1) มุมกลับ สบม ให้มีขนาด 265

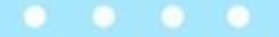

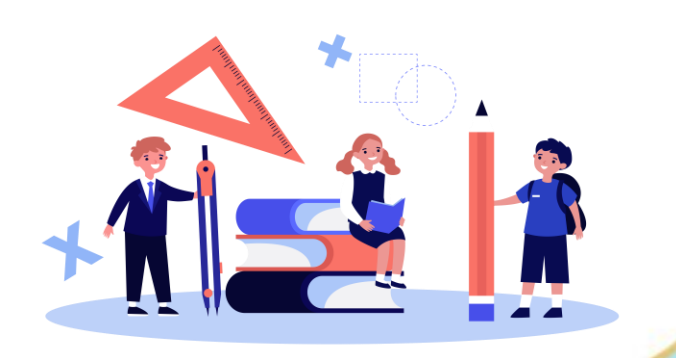

# 1) มุมกลับ สบม ให้มีขนาด 265

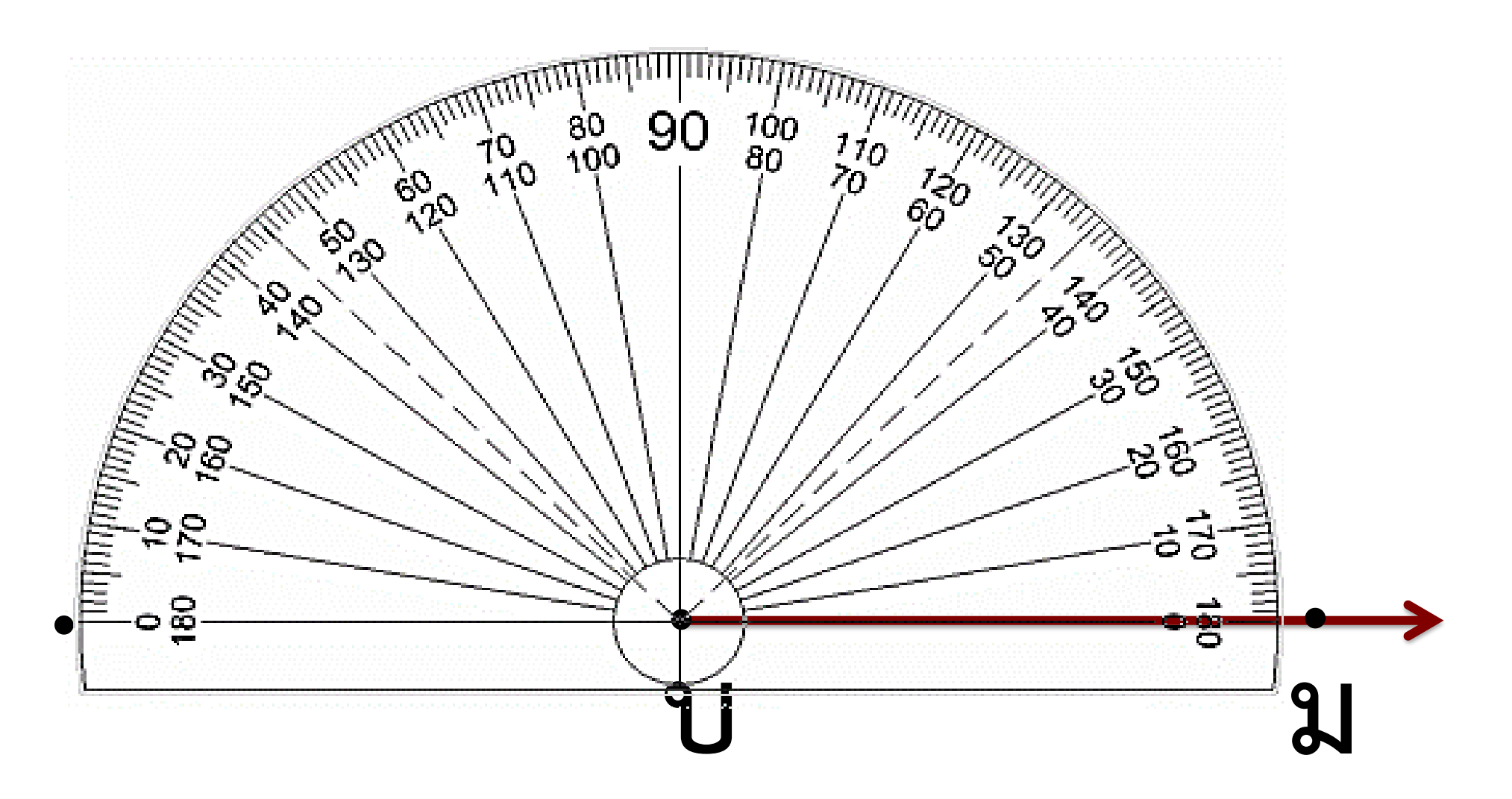

วิธีที่

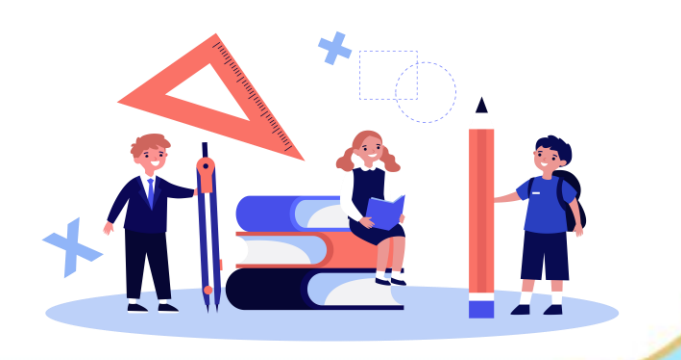

# 1) มุมกลับ สบม ให้มีขนาด 265  $\frac{222}{1}$  1 265 - 180 = 85

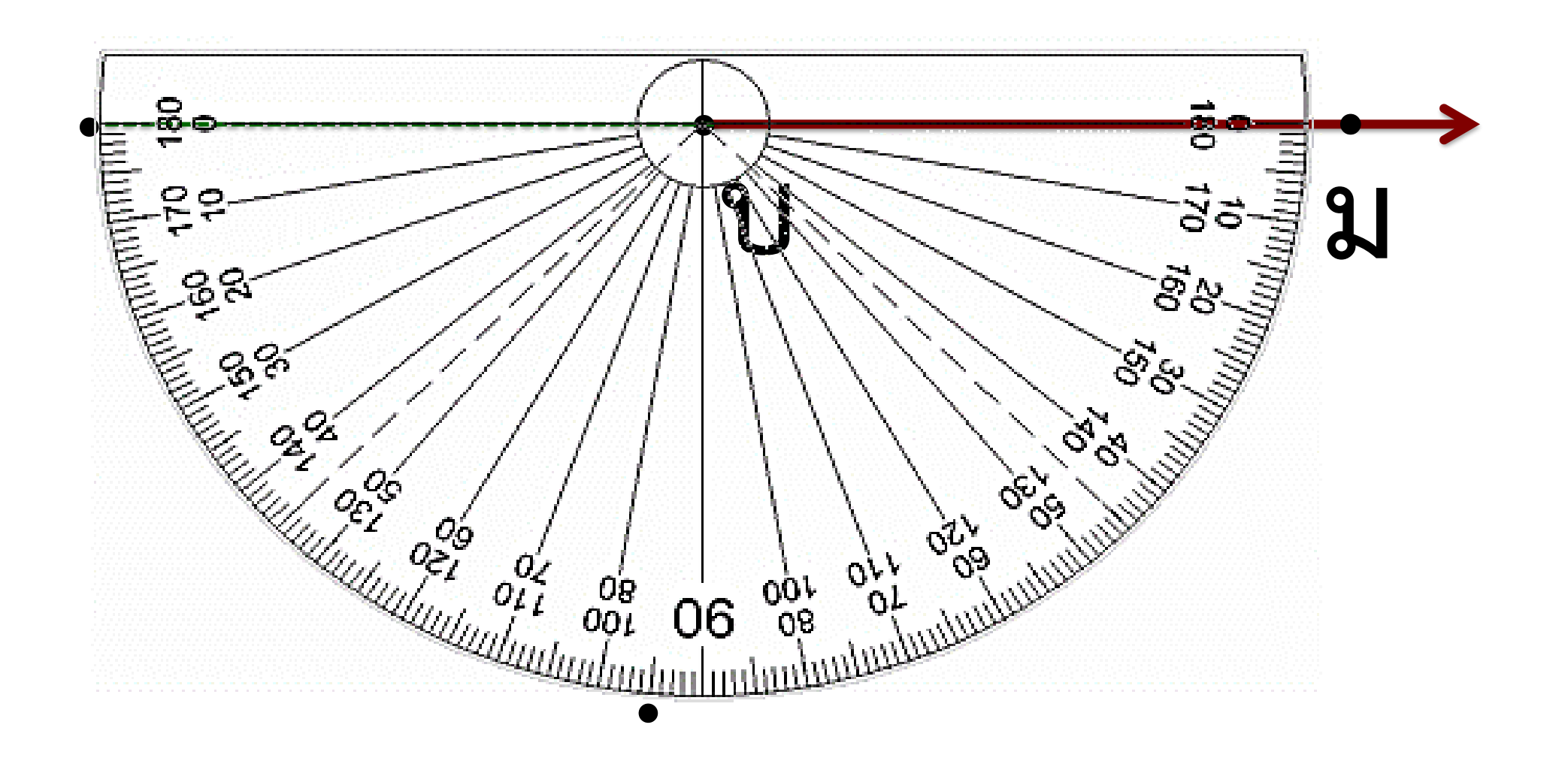

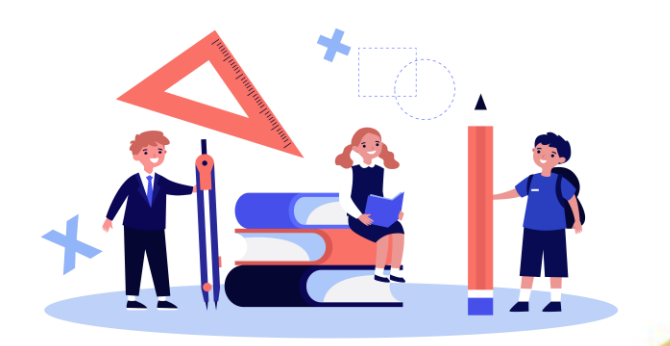

# 1) มุมกลับ สบม ให้มีขนาด 265

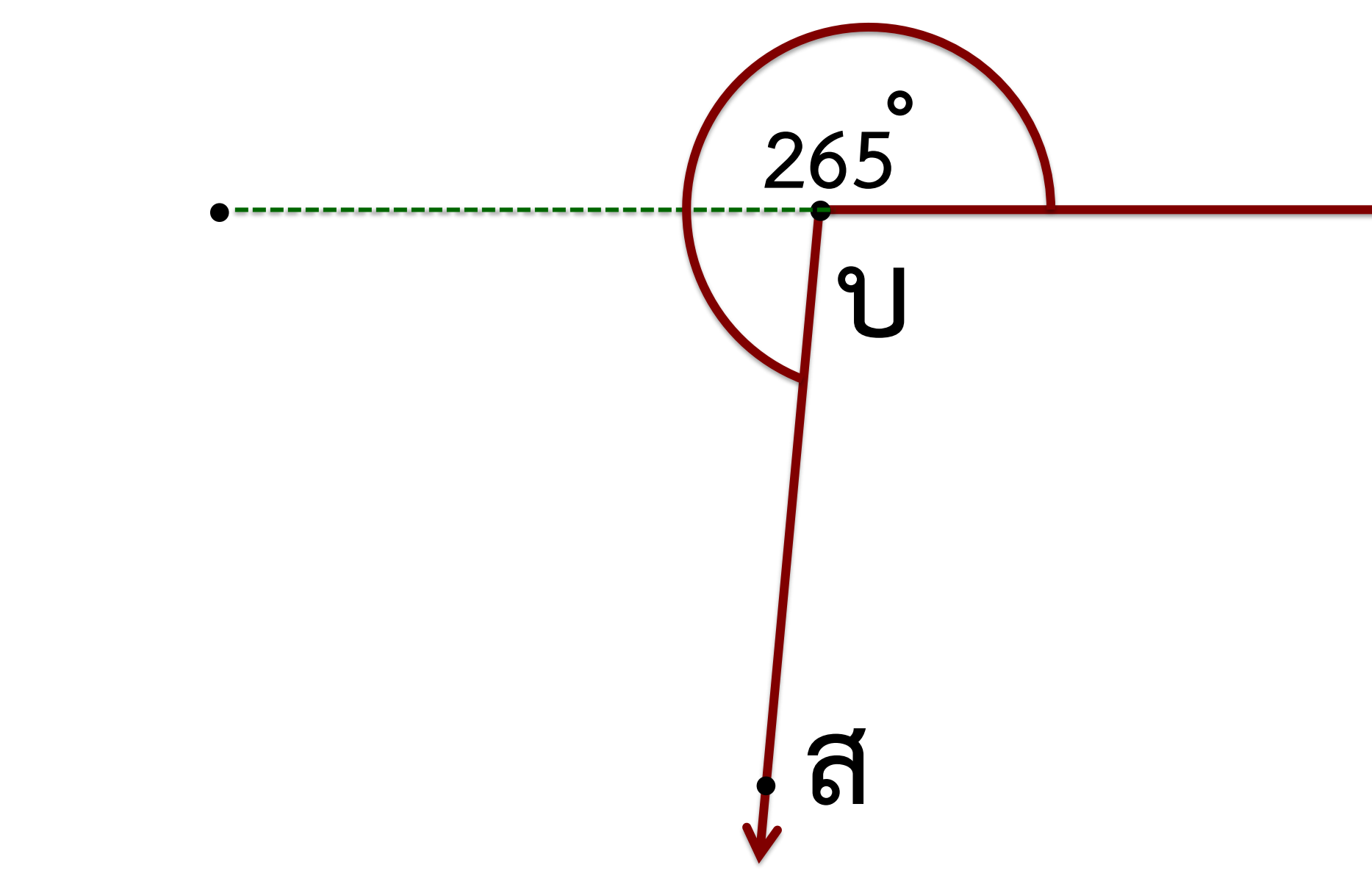

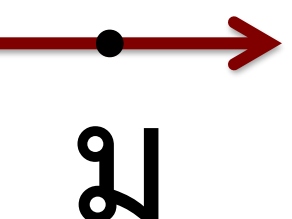

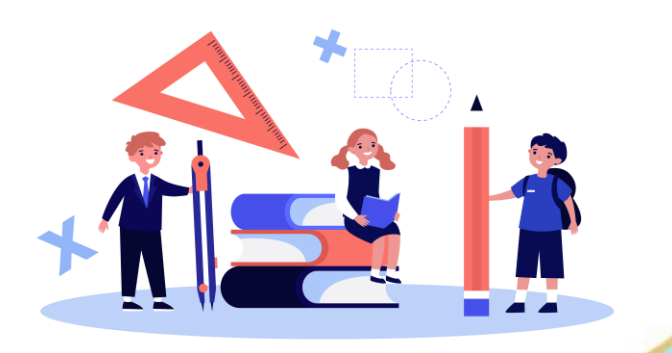

# 2) มุมกลับ SBM ให้มีขนาด 340  $35\%$  2 360 - 340 = 20

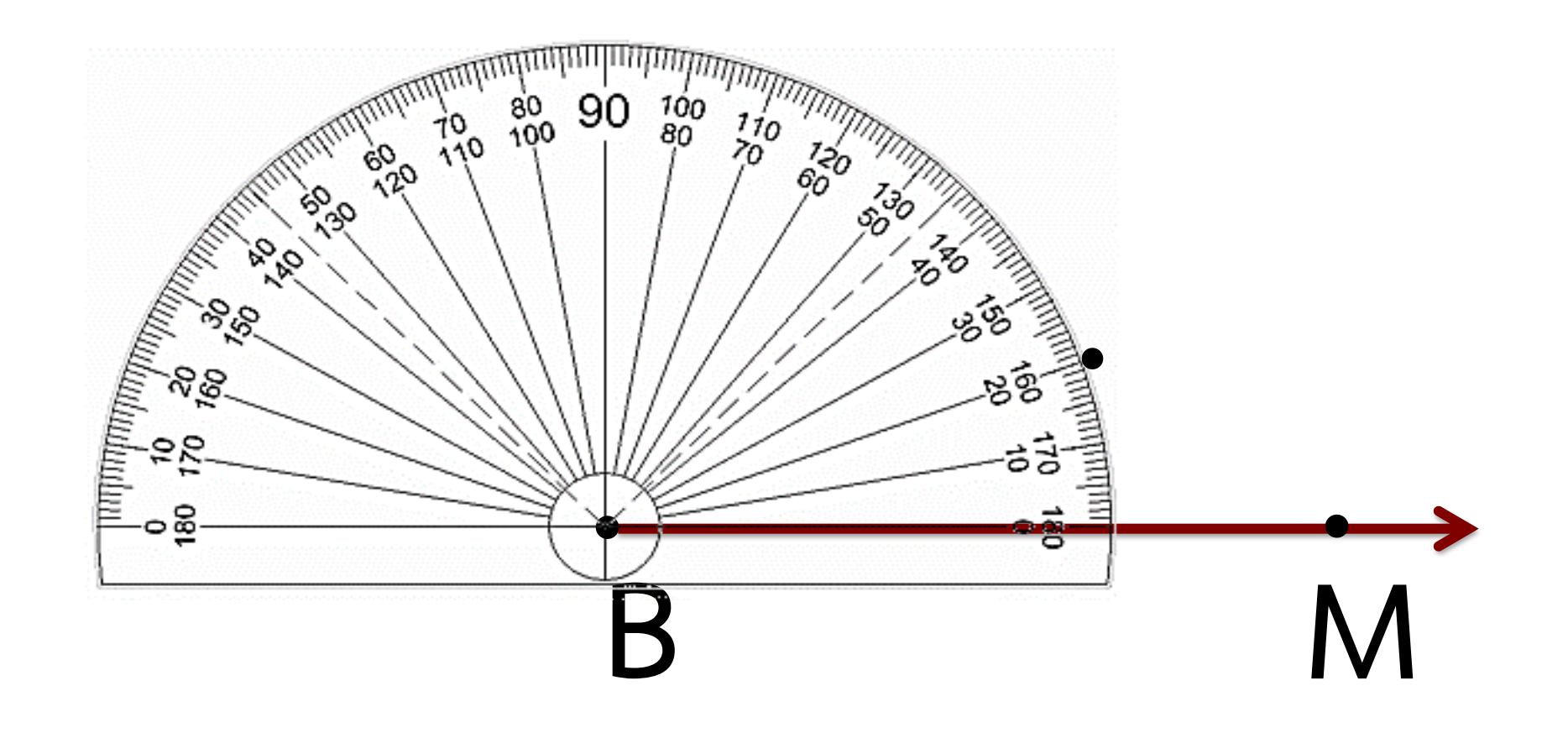

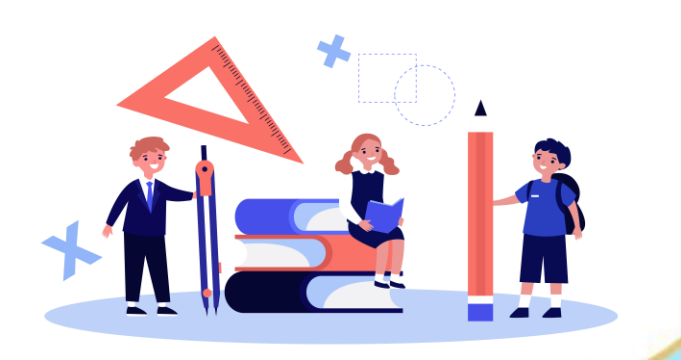

### 2) มุมกลับ SBM ให้มีขนาด 340  $35\%$  2 360 - 340 = 20

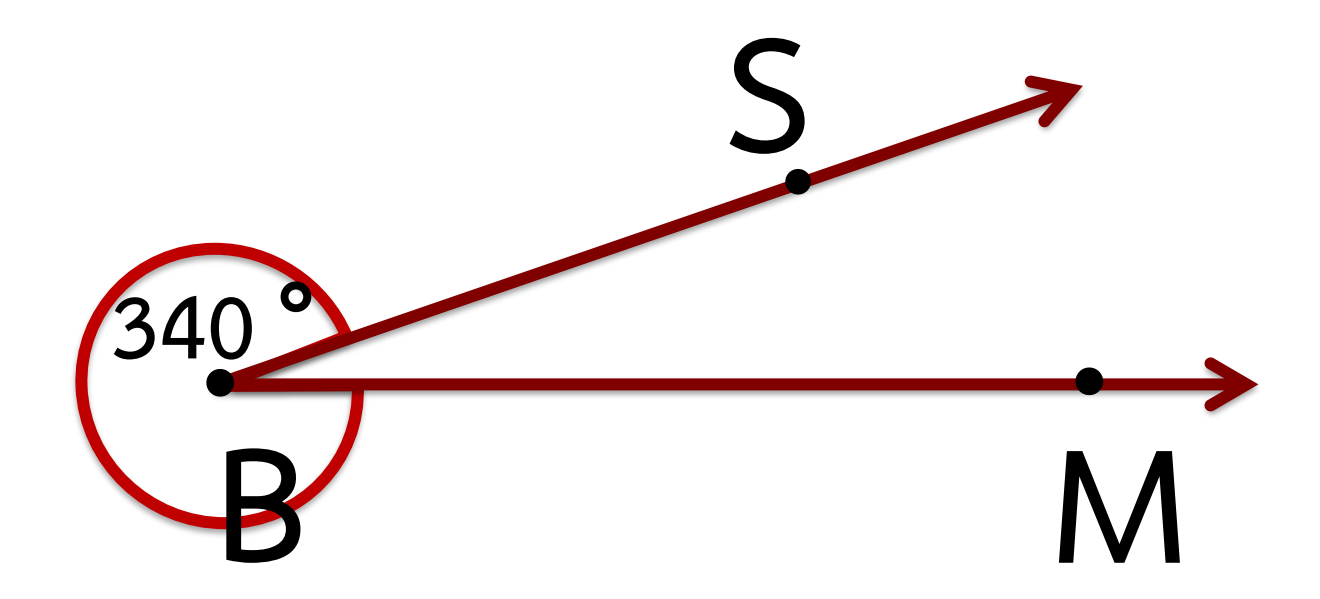

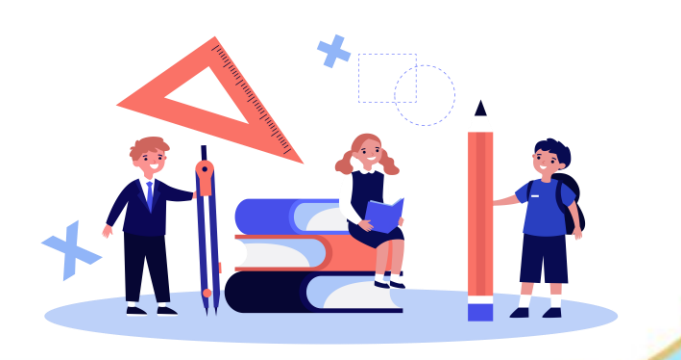

# **) สร้างมุมที่มีขนาด 200 พร้อมทั้งชื่อมุม <sup>º</sup>**

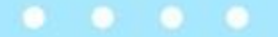

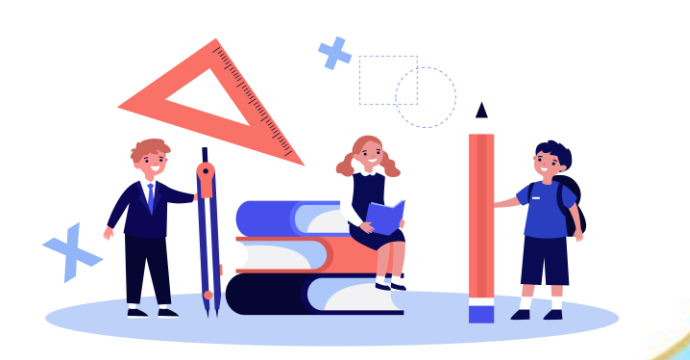

### **ค าถาม ชวนคิด**

#### **การสร้างมุมกลับสามารถสร้างได้กี่แบบ**

**(2 แบบ)**

ี่ วิธีการสร้างแบบที่ 1 ทำอย่างไร

# **(น าขนาดของมุมกลับลบด้วยขนาดของมุมตรง**

**สร้างมุมตรงก่อนแล้วจึงสร้างมุมที่เหลือ)**

### **ค าถาม ชวนคิด**

# **(น าขนาดของมุม 360 องศา ลบด้วยขนาดของ**

**วิธีการสร้างแบบที่ 2 ท าอย่างไร มุมกลับ แล้วสร้างมุมตามขนาดของมุมนั้น)** สรุปบทเรียน

**การสร้างมุมกลับสามารถสร้างได้2 แบบ** <u>แบบที่ 1 </u>นำขนาดของมุมกลับลบด้วยขนาดของมุมตรง สร้างมุม **ตรงก่อนแล้วจึงสร้างมุมที่เหลือ แบบที่2 น าขนาดของมุม 360 องศา ลบด้วยขนาดของมุมกลับ แล้วสร้างมุมตามขนาดของมุมนั้น**

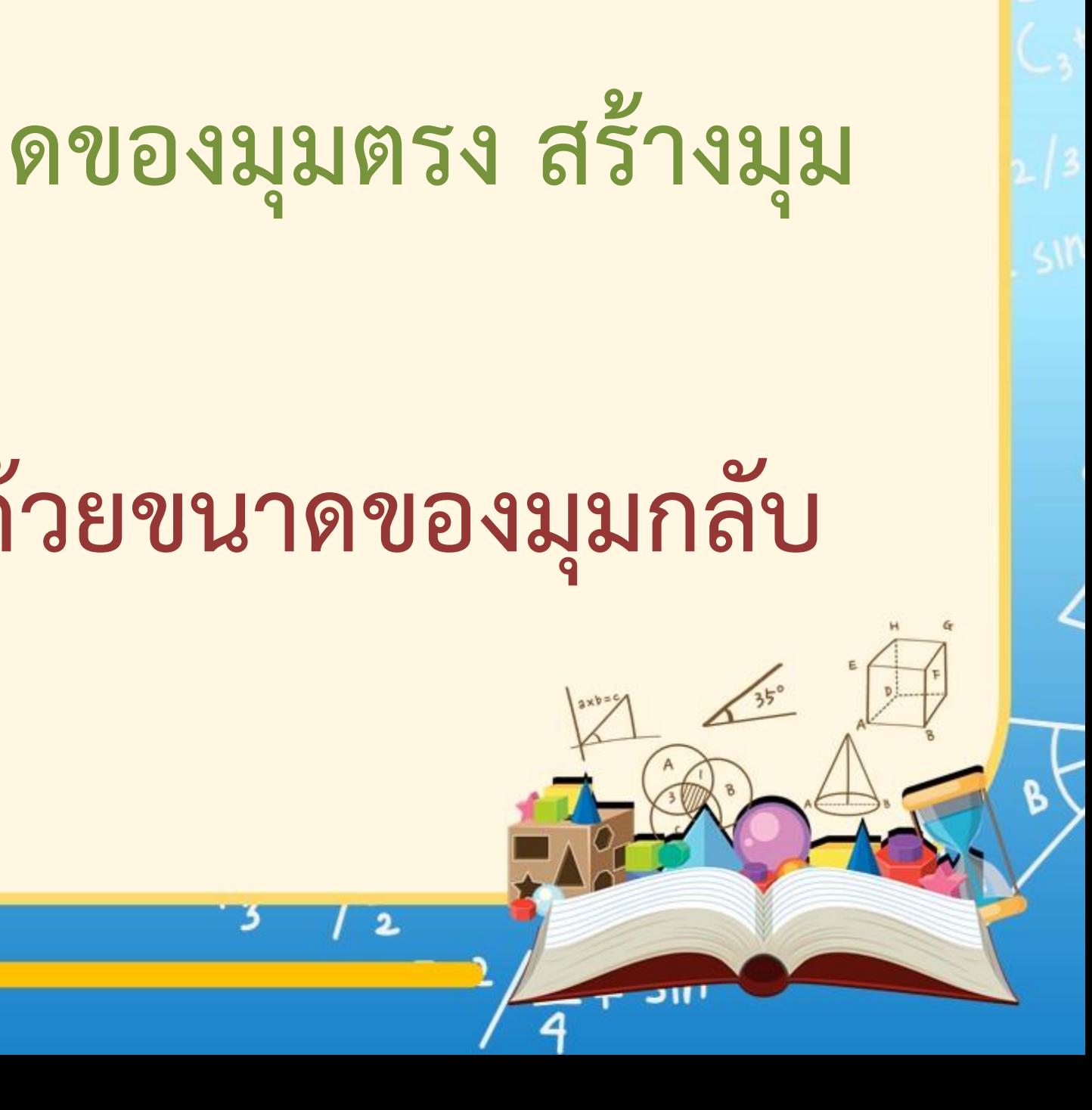

**1. ลากแขนของมุม**

**2. วางโพรแทรกเตอร์ทาบบนแขนของมุมให้จุด กึ่งกลางโพรแทรกเตอร์อยู่ที่จุดยอดมุม**

สรุปบทเรียน

### **การสร้างมุม**

**3. แนว 0 องศาของโพรแทรกเตอร์ทับแขนของมุมข้างหนึ่ง**

สรุปบทเรียน

### **การสร้างมุม**

4. นับจำนวนองศาตามที่กำหนด เขียนจุดกำกับไว้ตรงกับเส้น **ที่ชี้ตัวเลข**

5. เขียนรังสีจากจุดยอดมุมไปยังจุดที่กำกับไว้

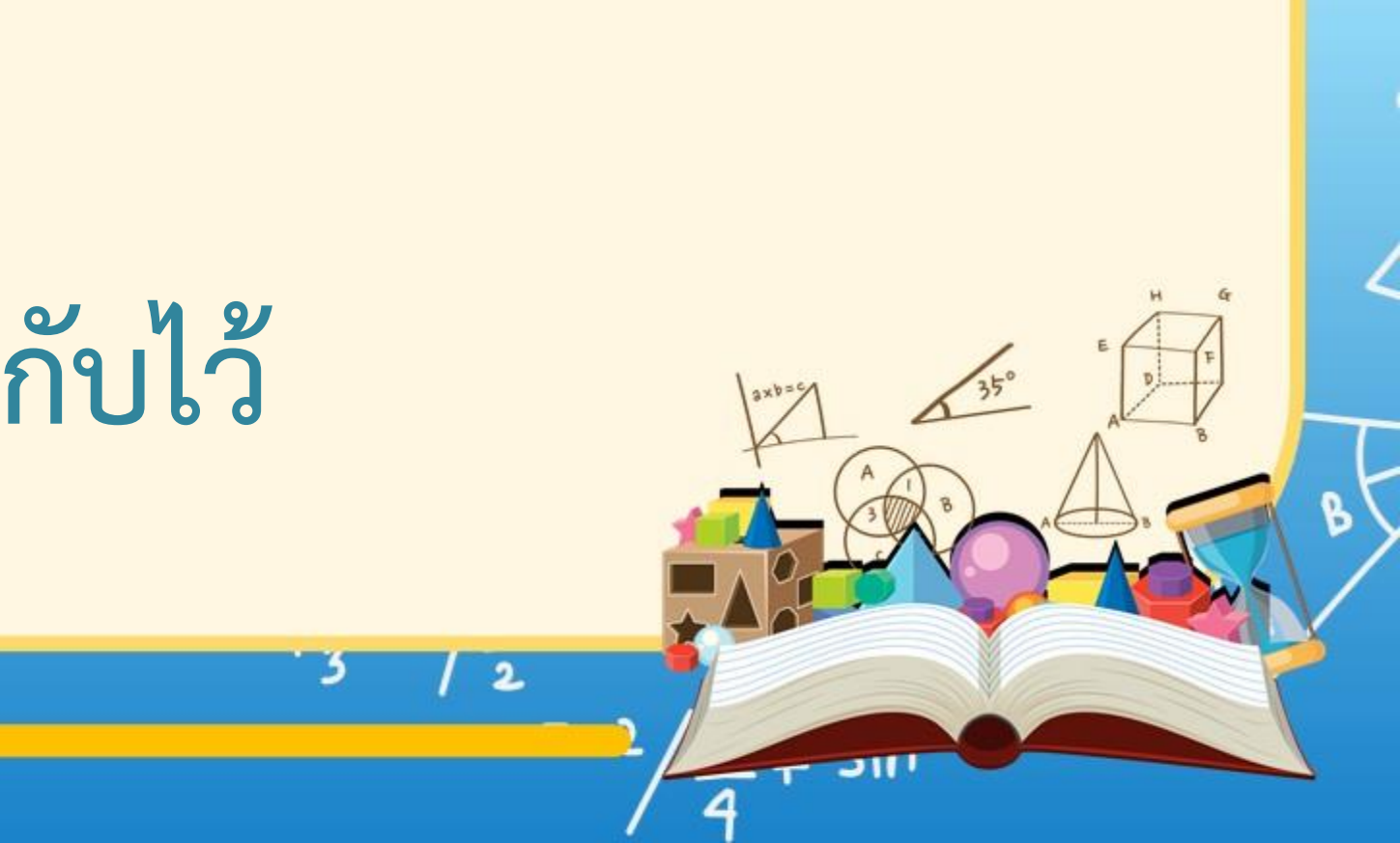

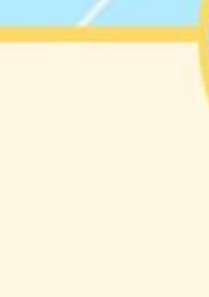

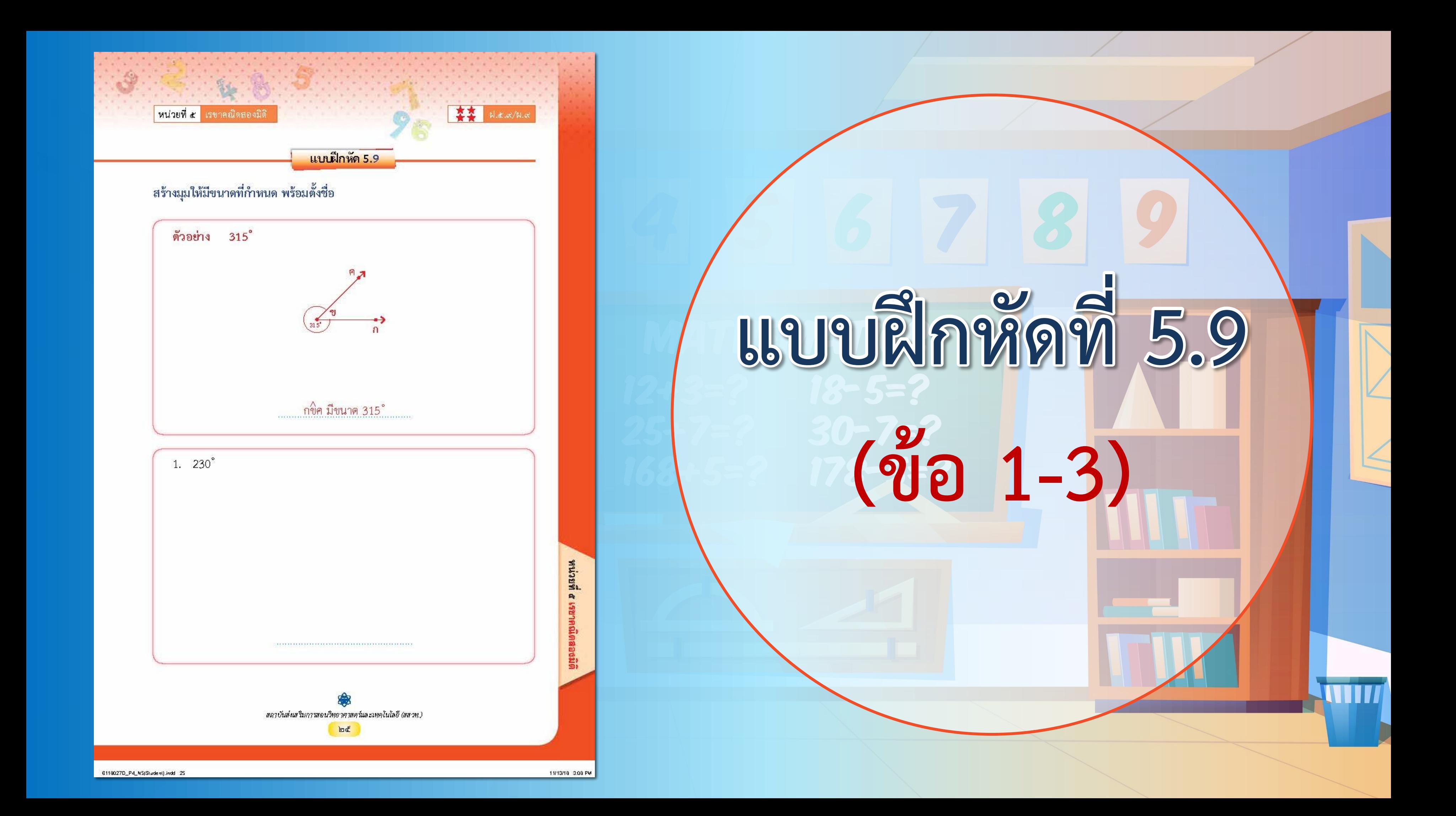

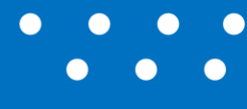

#### <u>ใบงาน</u> เรื่อง การสร้างมุมกลับให้มีขนาดตามที่กำหนดโดยใช้โพรแทรกเตอร์

**1. แจกแบบฝึกหัด 5.9 ให้นักเรียน 2. ครูอธิบายค าชี้แจงแต่ละข้อ 3. ครูตรวจสอบความถูกต้องและ ให้ความช่วยเหลือตามความเหมาะสม** 

#### **ค าชี้แจงบทบาทครูปลายทาง**

**สามารถดาวน์โหลดใบงานได้ที่ www.dltv.ac.th**

#### **1. ให้นักเรียนท าแบบฝึกหัด 5.9**

#### **ค าชี้แจงกิจกรรมนักเรียน**

**+ -**

**× ÷**

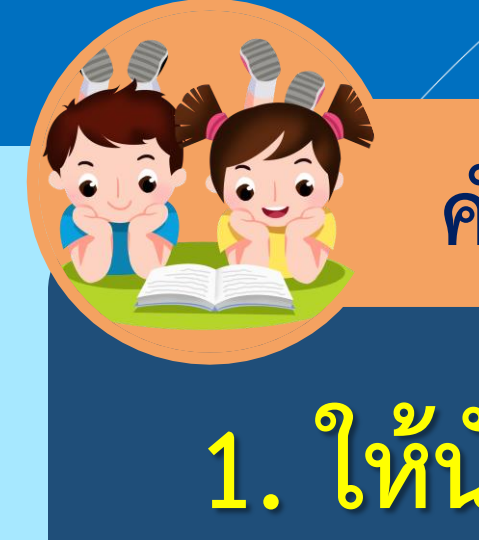

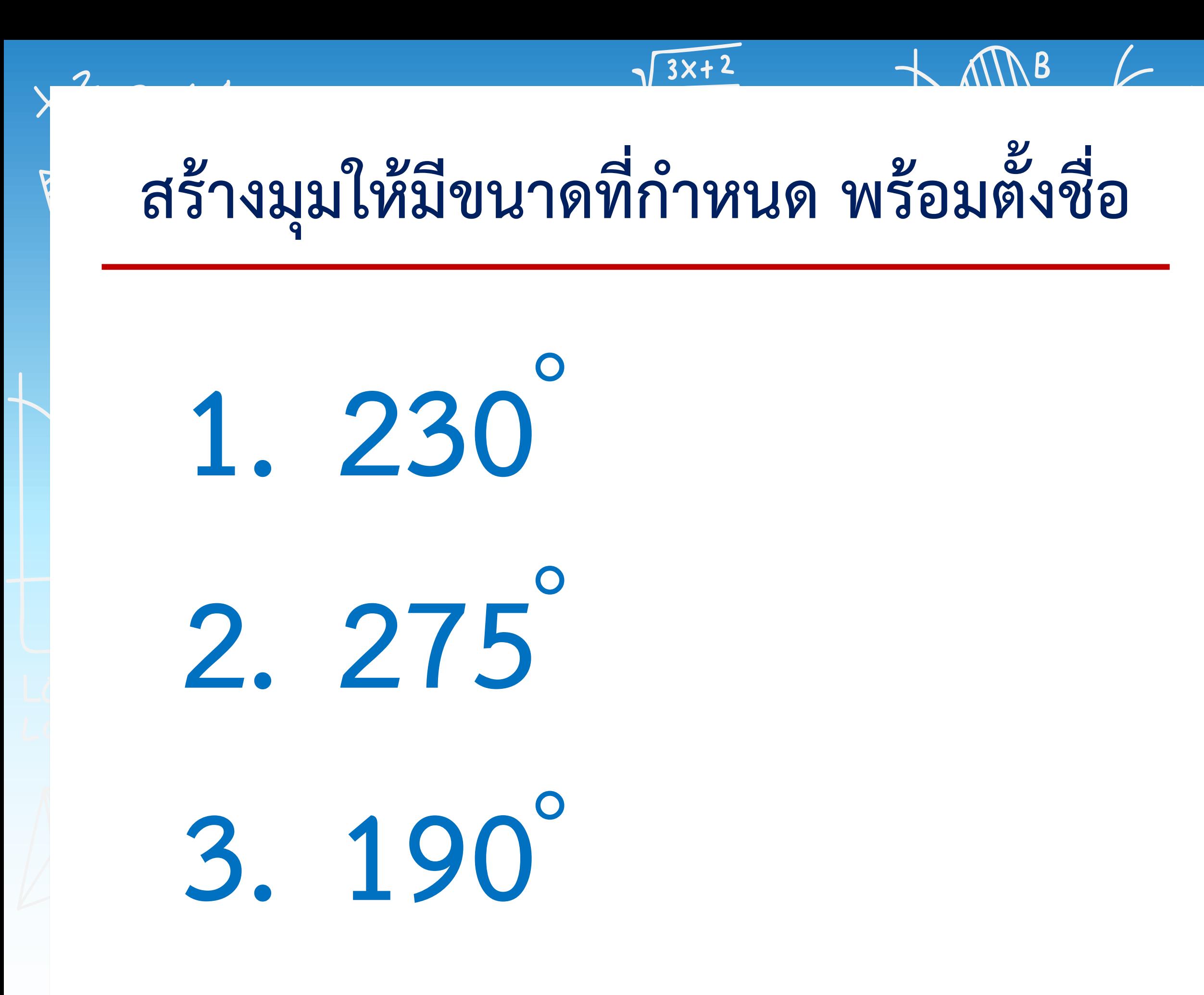

 $\overline{\mathsf{S}}$  $5x^2 + 10x$  $5x(x+2)$  $(sx+z)$ 

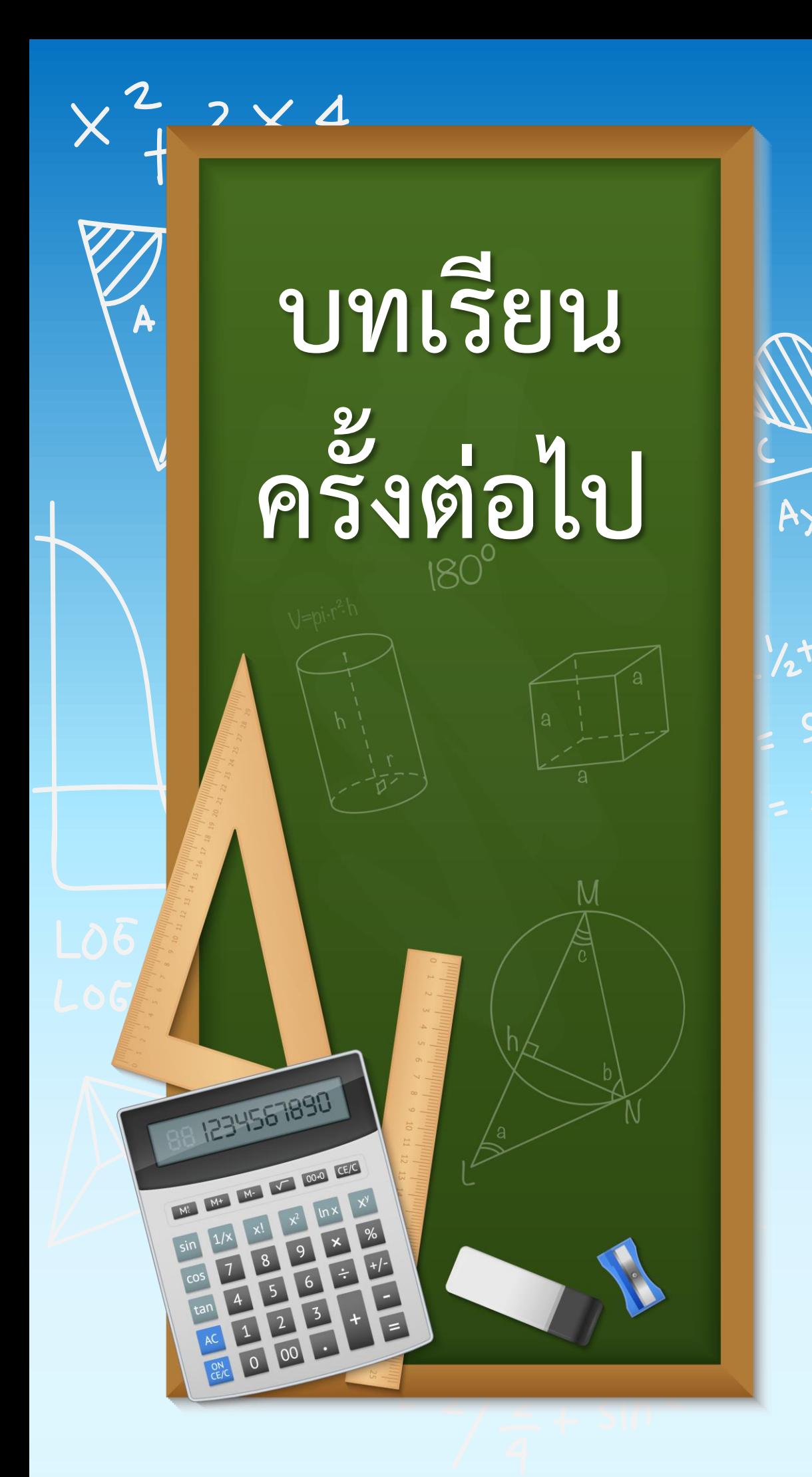

**สามารถดาวน์โหลดได้ที่ www.dltv.ac.th**

 $x^2$   $2x4$ 

 $\frac{3x}{4+}$ 

SI

# **เรื่อง ชนิดของรูปสี่เหลี่ยมมุมฉาก**

 $M_{\odot}$ 

 $\sqrt{\frac{3x+2}{4+2\sqrt{4}}}\$